ハイパフォーマンス コンピューティング(2)

#### HPCとは

- HPC (High-Performance Computing)
	- 非常に計算量が多い計算処理
	- 主な用途として、地球全体の気象など、人間の手で制御することができ ない現象や、自動車の衝突シミュレーション等の現象の解析
	- HPCでは、スーパーコンピュータ、ワークステーション、PCクラスタ、 GPGPUなどを使うのが一般的

⇒「TOP500」は世界中の高性能な コンピュータシステム上位500機のリスト。

#### 1秒間に1京(1016)回

2012/6更新

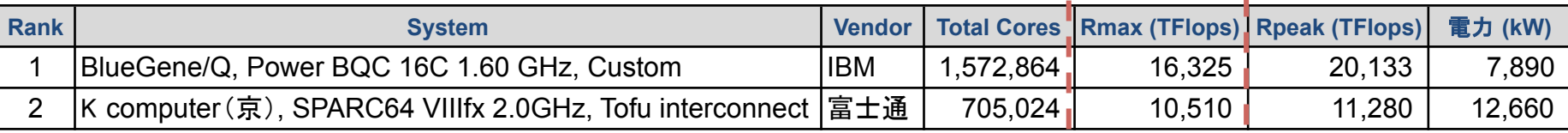

※TFLOPS:「TERA Floating-Point Operations Per Second」の略 ⇒1秒間に1兆(1012)回の浮動小数点演算 

## 高速化の方法

- アルゴリズム
- プログラムの実装方法
	- キャッシュ
	- メモリアクセス
	- ループアンローリング

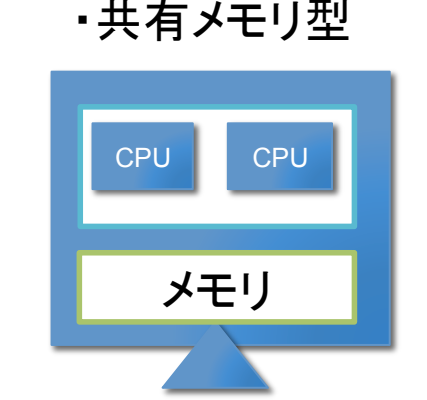

共有メモリ型:1台のマシンに複数 CPUやコアがあるマシンを利用。

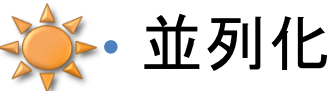

- 共有メモリ型
	- 分散メモリ型

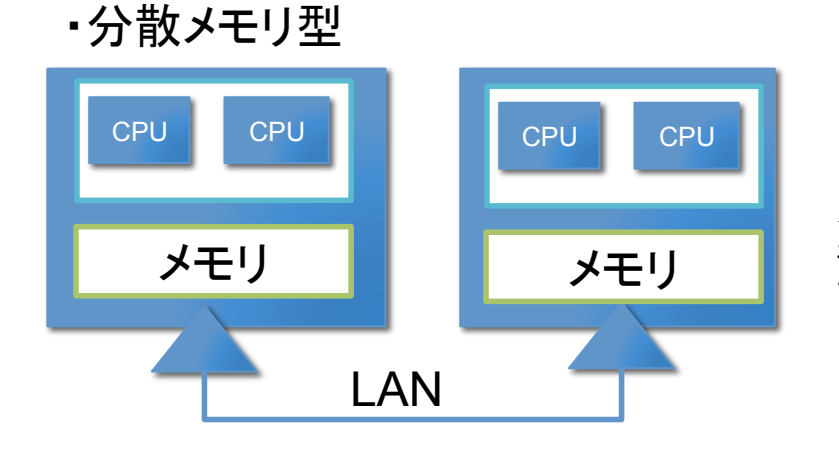

ネットワークでつながれた 複数のマシンを利用して 計算。

#### メモリアクセスの例

- 試しにMatlabを用いてメモリへのアクセス方法の違いによって どれくらい計算㏿度が変わるか調べてみよう。
- 配列データのコピーを行ごと(row-wise)及び列ごと(columnwise)に実行する関数mem1.m(次のページ)を作成し、下記 のようにコマンドウィンドウで実行してみよう。

 $\gg$  n=1000; loop = 10; mem1(n,loop)

#### mem1.m

```
function mem1(n,maxloop) 
A = \text{randn}(n); % random matrix
B = zeros(n);disp('row-wise') 
tic 
for loop=1:maxloop 
  for i=1:nB(i,:) = A(i,:);
   end 
end 
toc
disp('column-wise') 
tic 
for loop=1:maxloop 
  for j=1:nB(:,j) = A(:,j); end 
end 
toc
```
#### 何が違うのか?

- メモリ上のデ―タは連続的にアクセスするほうが速い。
- Matlabの場合、多次元配列については、最も内側のインデックスが 連続になる(Fortranと同じ。C言語は逆で、最も外側が連続)。

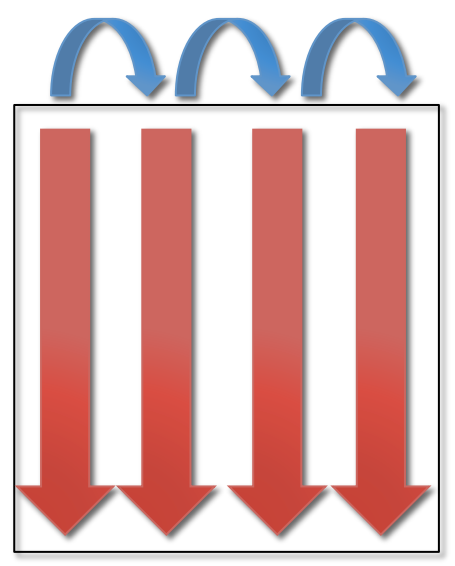

- column-wiseのほうは、連続的なアクセスとなる。
- row-wiseのほうは、非連続。

## メインメモリでの配列の格納方式

i

·MATLABの場合(Fortranも同じ) | ·C言語の場合

i

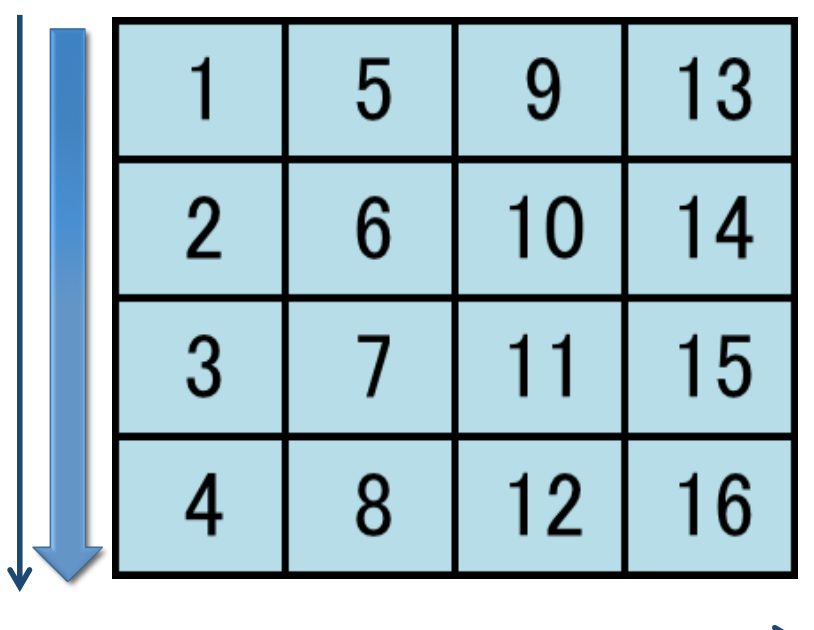

j

#### $A(i,j)$   $A[i][j]$  $\overline{2}$  $\overline{3}$  $5\overline{)}$  $6\phantom{1}6$ 7

8 9 10  $11$ 12 13 14 15 16

j

4

格納方向に従い、アクセスする場合 

・格納方向に従い、連続アクセスするため、データアクセス時間 の短縮され、効率性が高くなる。

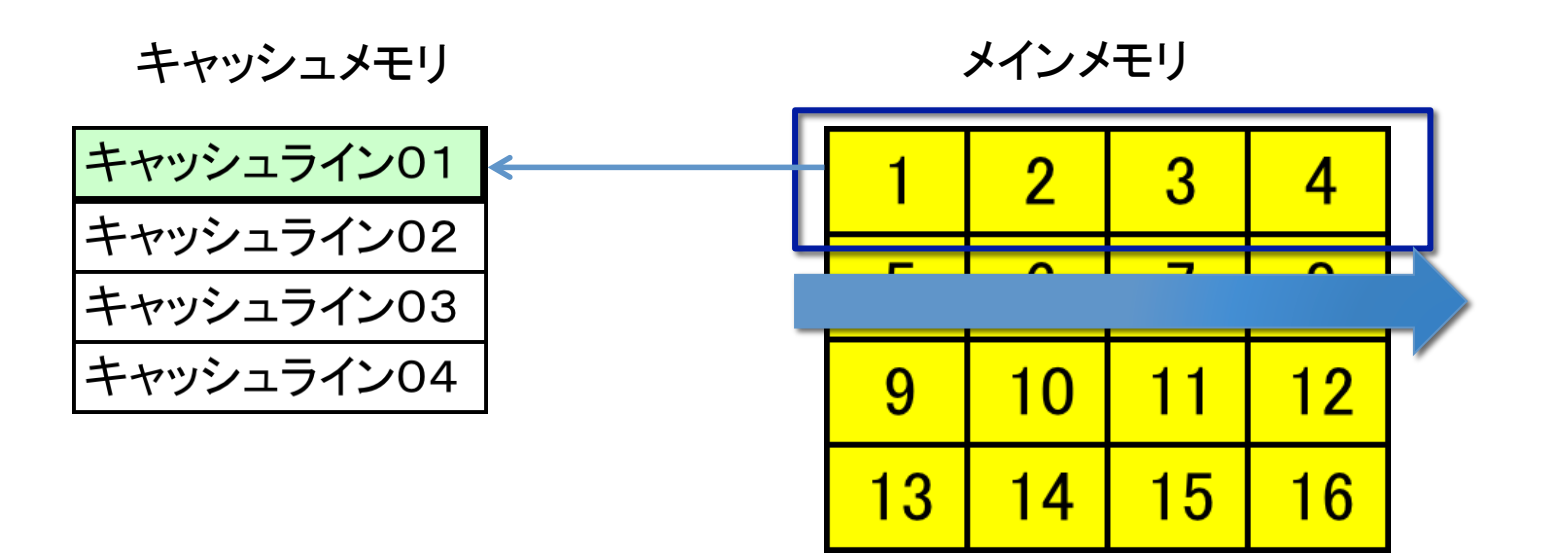

格納方向と逆方向にアクセスした場合 

・メモリから逐次、データを読み出し、キャッシュを更新する必要が あるため、効率が悪い。

⇒高速に処理できない

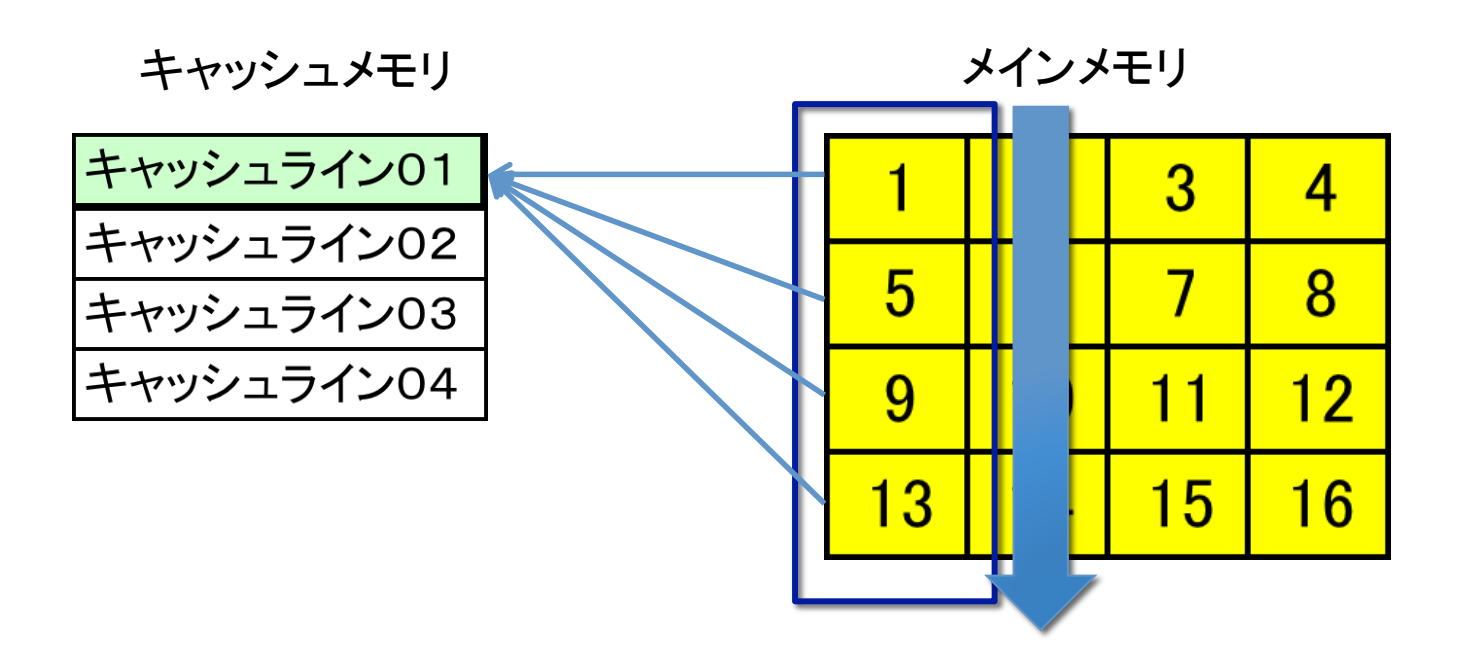

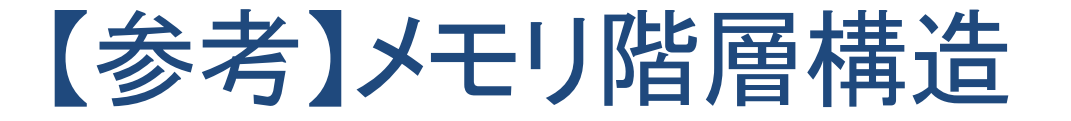

・アクセス時間は、CPUの中心部に向かうほど㏿く、CPUから離れてい くほど遅くなります。

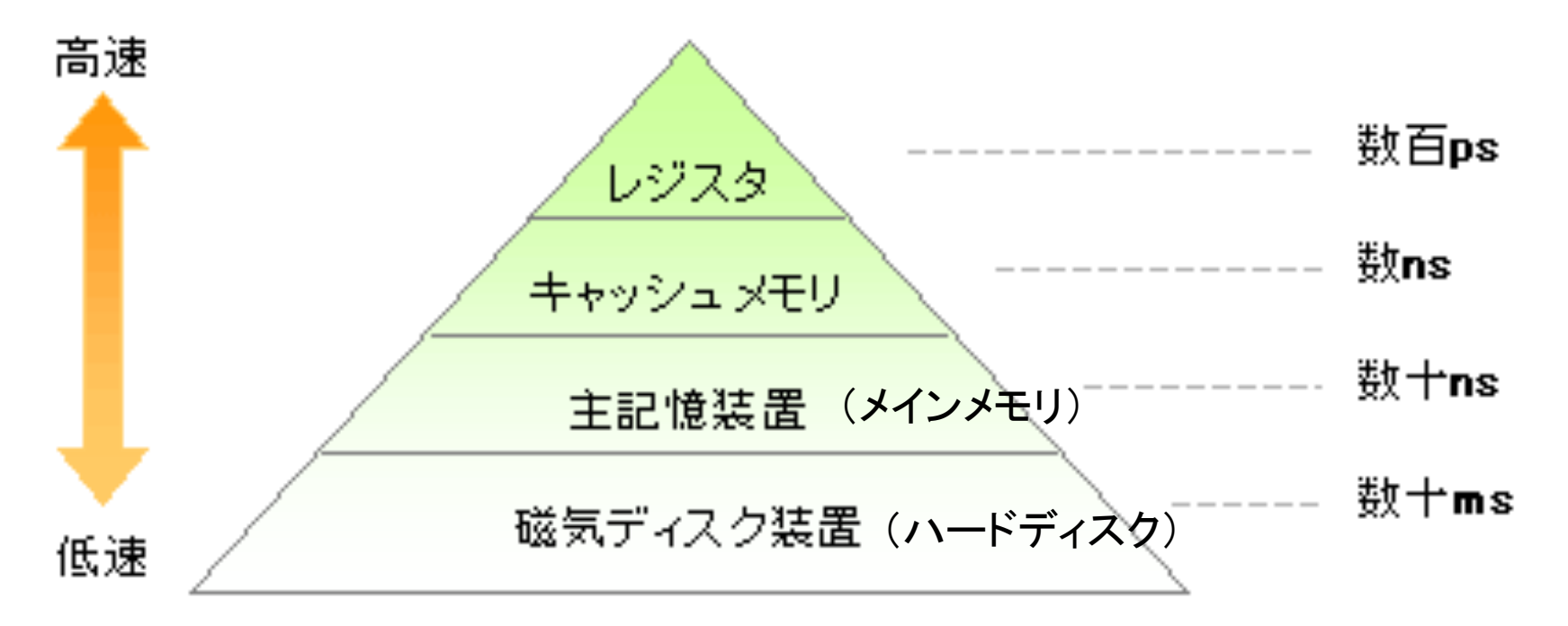

http://www.jitec.jp/

#### 【実習】行列積(C言語 or Fortran)

• C言語やFortranで行列積を計算してみよう。

⇒アクセスの方向(i,j,kの組み合わせで全6パターン)別に3重 ループを作成し、メモリ連続アクセスとなる場合と、不連続とな る場合の性能と処理㏿度を確認する。

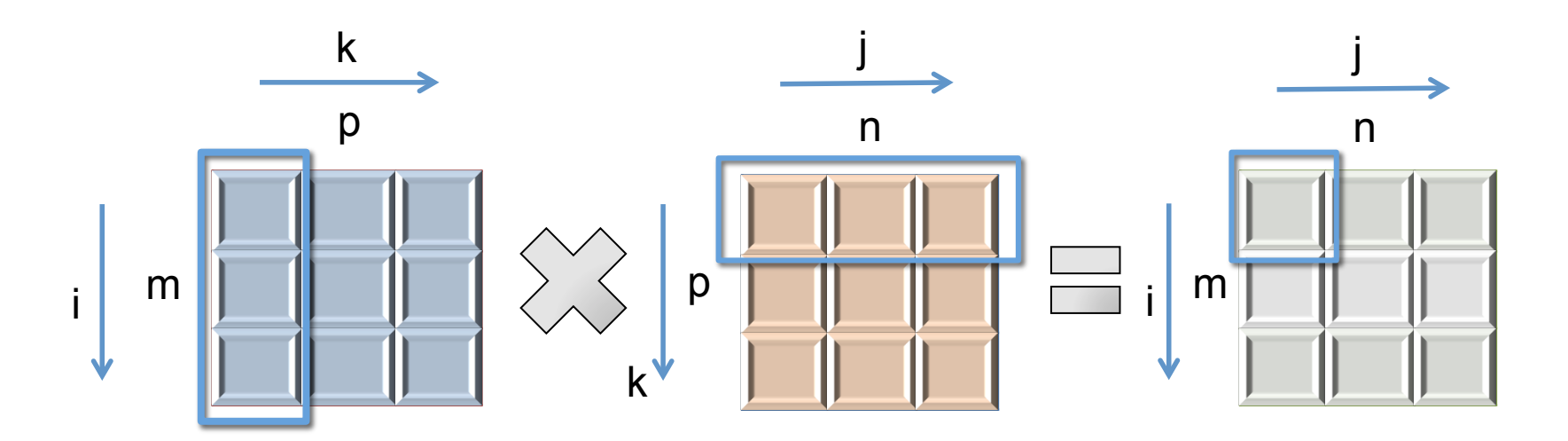

# 【実習】プログラム作成のポイント

- 行列A,Bは乱数を使用:#include<stdlib.h> ,rand()
- 時間の計測:#include<time.h> ,clock()を使用する
- 処理㏿度(Flops):1秒間に何回の浮動小数点数演算できるかの 指標(floating-point operations per second)
- ⇒行列積: 計算量は2n<sup>3</sup> flopsなので、MFlops=2n<sup>3</sup>/時間/10<sup>6</sup>(M) とする

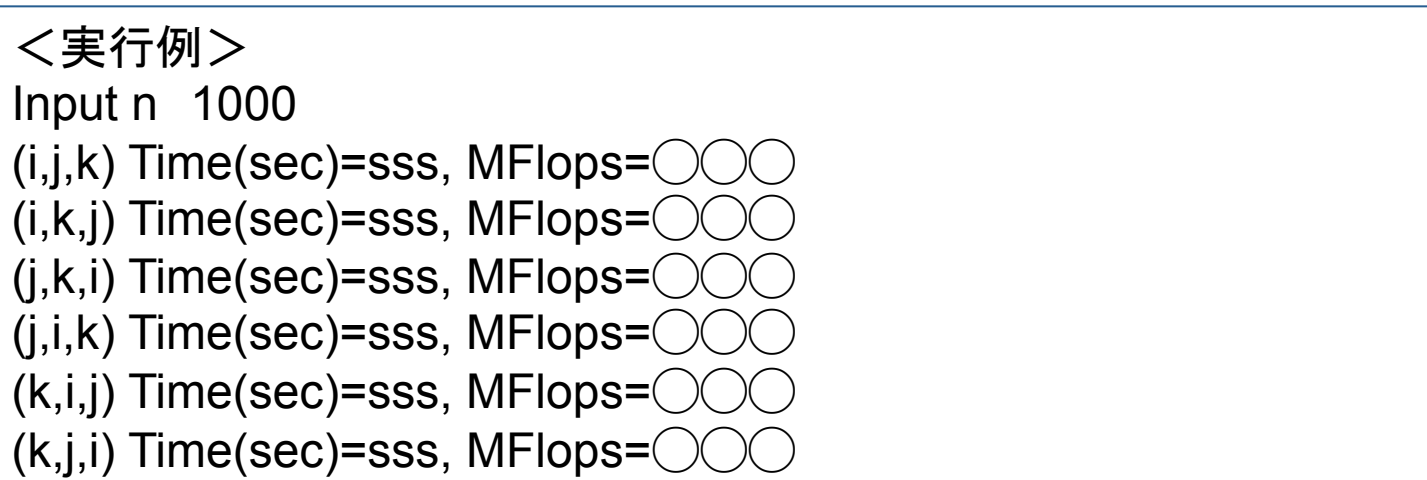

#### コンパイルオプション

- コンパイル時に最適化オプションを付けることによって、計算 処理性能を向上させることができる。
- gccの場合(他の多くのコンパイラでも同様)

gcc –O2 xxx.c

- O0, O1, O2, O3の順に最適化レベルが上がる(デフォルトは、O0)。
- MS Visual C++の場合

「ビルド」 → 「構成マネージャ」を選択。「アクティブ ソリュー ション構成」で「Release」 を選ぶ。デフォルトは「Debug」。

• コンパイラによっては過剰な最適化(計算順序の変更・計算の 省略)を行い、最適化を行わない場合と計算結果が異なる場 合もあるので、注意が必要。過剰な最適化を抑制するオプショ ンもある。

## 【実習】行列積プログラムへの適用(1)

- 既に作成した行列積のプログラムをコンパイルするときに、最 適化オプションを変更して計算時間の変化を確認しよう。
- 最適化オプション O1, O2, O3 の違いは何かを man などで 調べてみよう。
- 他にも、コンパイラやアーキテクチャ(CPUなど)に固有のコン パイラオプションがあるので、色々と調べて試してみよう。

## ループアンローリング(ループの展開)

- ループを展開して、1回のループで複数回分の処理をすると、 ループのオーバーヘッド(条件判定など)の影響が小さくなり、 処理速度が向上する場合がある。
- 展開の数を増やしていくと性能は向上していくが、上限はある。
- 1回のループでループカウンタ(i, jなど)が展開の数だけ飛ぶ ので、端数処理をする必要がある。

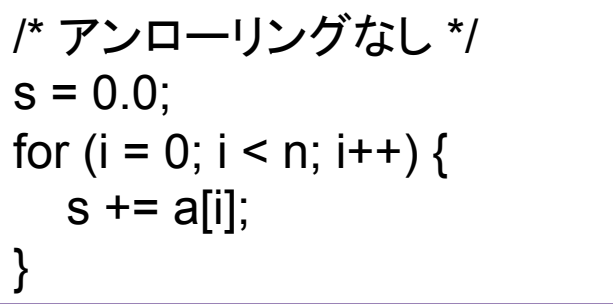

```
/* アンローリングあり(2回) */ 
s1 = 0.0; s2 = 0.0;
for (i = 0; i \le n - 2; i += 2) {
  s1 += a[i]; s2 += a[i+1];
} 
s = s1 + s2;
for ( ; i < n; i++) { /* 端数処理 */ 
  s += a[i];
}
```
## 【実習】アンローリングの例

#include <stdio.h>

int main(void)

{ int i, n;

printf(" $n = \n\pi$ "); scanf("%d", &n);

```
printf("unrolling = 2\ln");
for (i = 0; i \leq n - 2; i += 2) {
  printf(" i = %d\n\pi", i);
  printf("i+1 = %d \n\pi, i + 1);
 } 
 printf("reminder\n"); 
for ( ; i < n; i + +) {
  printf(" i = %d \n\pi", i);
 } 
   /* 右へつづく */
```
#### /\* つづき \*/

```
printf("unrolling = 4\ln");
for (i = 0; i \leq n - 4; i \neq 4) {
  printf(" i = %d\n\pi", i);
  printf("i+1 = %d\n", i + 1);
  printf("i+2 = %d \n\pi, i + 2);
  printf("i+3 = %d \n\pi, i + 3);
 } 
  printf("reminder\n"); 
for (; i < n; i + +) {
  printf(" i = %d \n\pi", i);
 }
```

```
 return 0;
```
}

## 【実習】行列積プログラムへの適用(2)

- 既に作成した行列積のプログラムにループアンローリングを 適用してみよう。
- 6パターンすべてに適用するのは大変なので、6パターンの内、 一番高㏿だったものについて適用しよう。
- 最適化オプションによっては自動的にアンローリングを行うも のもあるので、はじめは最適化オプションは付けないで試して みよう。
- 展開の数を、2, 4, 8のように増やしていき、性能向上の上限を 探そう。
- 最適化オプションをつけたときにどうなるかも見てみよう。